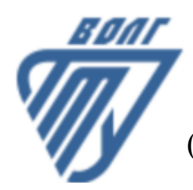

# **МИНОБРНАУКИ РОССИИ**

Волжский политехнический институт

(филиал) федерального государственного бюджетного образовательного учреждения высшего образования «Волгоградский государственный технический университет»

 **Вечерний факультет**

Вечерний факультет Декан Лапшина С.В. 30.08.2021 г. УТВЕРЖДЕНО

# **Инженерная и компьютерная графика**

рабочая программа дисциплины (модуля, практики)

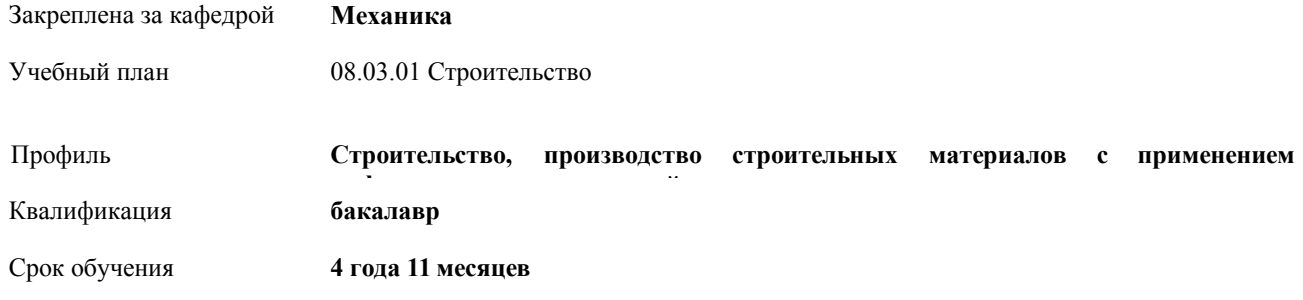

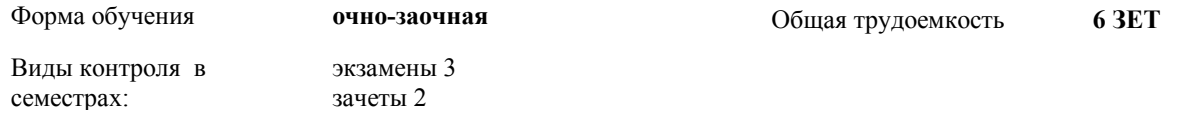

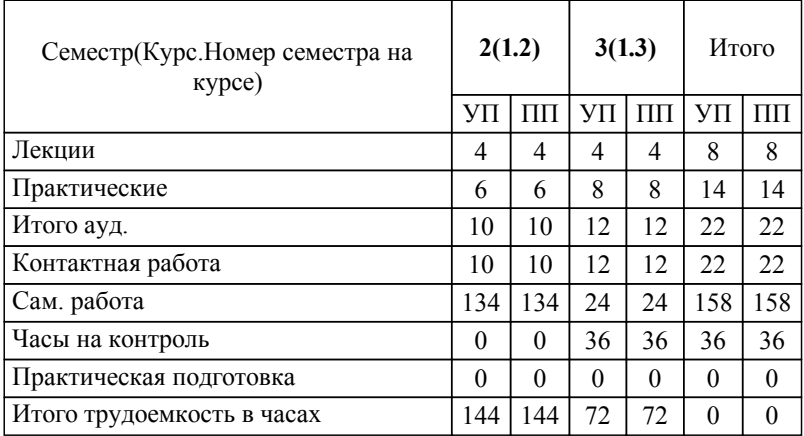

## ЛИСТ ОДОБРЕНИЯ И СОГЛАСОВАНИЯ РАБОЧЕЙ ПРОГРАММЫ

Разработчик(и) программы:

зав.кафедрой, к.т.н., Тышкевич В.Н.

Рецензент(ы): (при наличии) *д.т.н., профессор, Шумячер В.М.*

**Инженерная и компьютерная графика** Рабочая программа дисциплины (модуля, практики)

разработана в соответствии с ФГОС ВО:

Федеральный государственный образовательный стандарт высшего образования - бакалавриат по направлению подготовки 08.03.01 Строительство (приказ Минобрнауки России от 31.05.2017 г. № 481)

08.03.01 Строительство составлена на основании учебного плана:

Профиль: Строительство, производство строительных материалов с применением информационных технологий

утвержденного учёным советом вуза от 31.08.2022 протокол № 1.

Рабочая программа одобрена на заседании кафедры: Механика Зав. кафедрой, к.т.н., доцент, декан ФАМ Костин В.Е.

СОГЛАСОВАНО: Вечерний факультет Председатель НМС факультета Лапшина С.В. Протокол заседания НМС факультета № 1 от 30.08.2021 г.

Рабочая программа дисциплины (модуля, практики) актуализирована 31.08.2023

### **1. ЦЕЛИ И ЗАДАЧИ ОСВОЕНИЯ ДИСЦИПЛИНЫ (МОДУЛЯ, ПРАКТИКИ). ВИД, ТИП ПРАКТИКИ, СПОСОБ И ФОРМА (ФОРМЫ) ЕЕ ПРОВЕДЕНИЯ.**

Целью преподавания дисциплины является: выработка знаний и навыков, необходимых студентам для выполнения и чтения технических чертежей, выполнения эскизов деталей, составления конструкторской и технической документации, развитие пространственного представления и воображения, конструктивно-геометрического мышления и инновационного мышления, способность к анализу пространственных форм, изучению современных способов и практических основ создания чертежей деталей и механизмов, современных зданий и сооружений, умению решать на моделях и чертежах задачи, связанные с проектированием зданий сооружений.

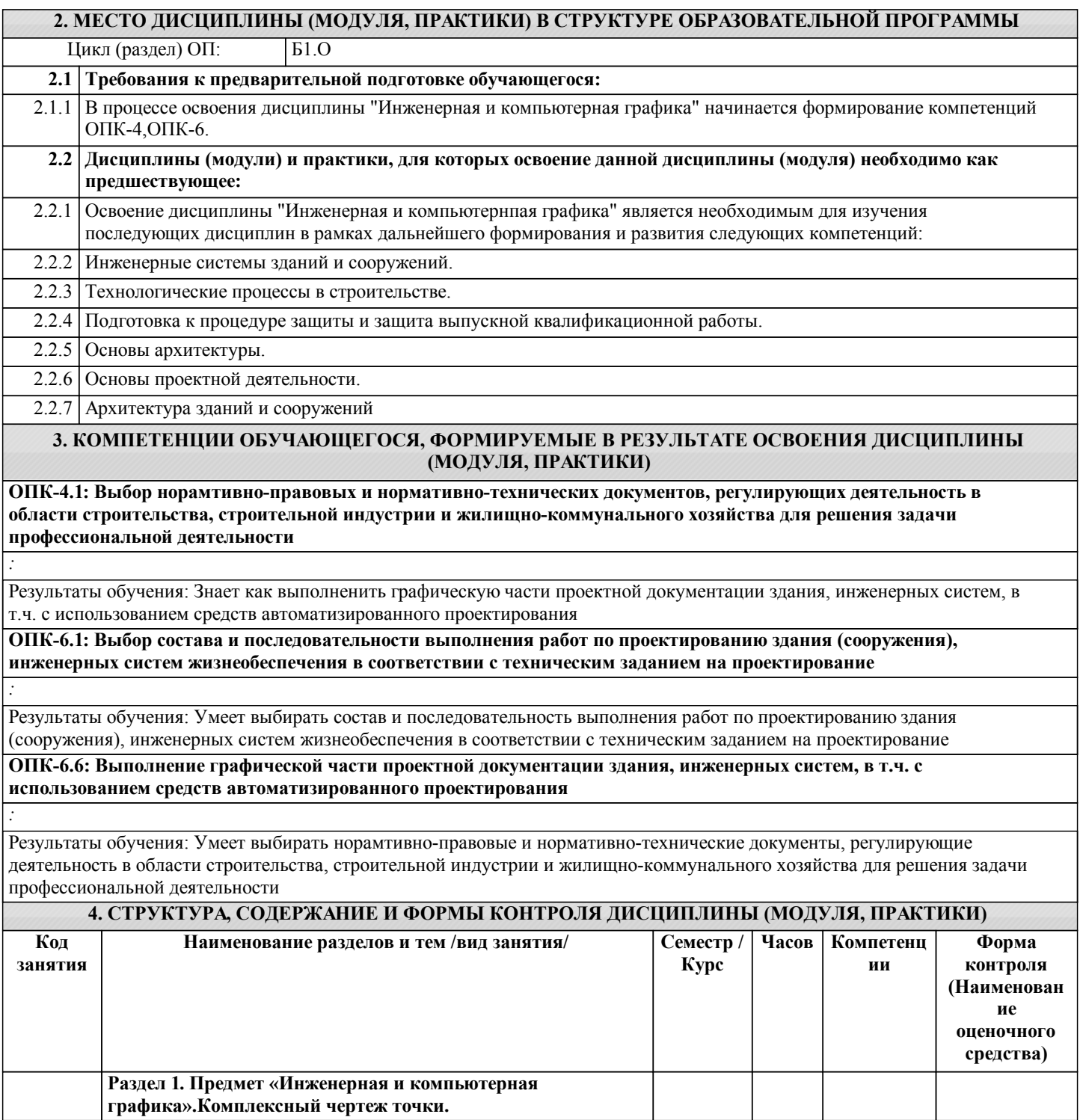

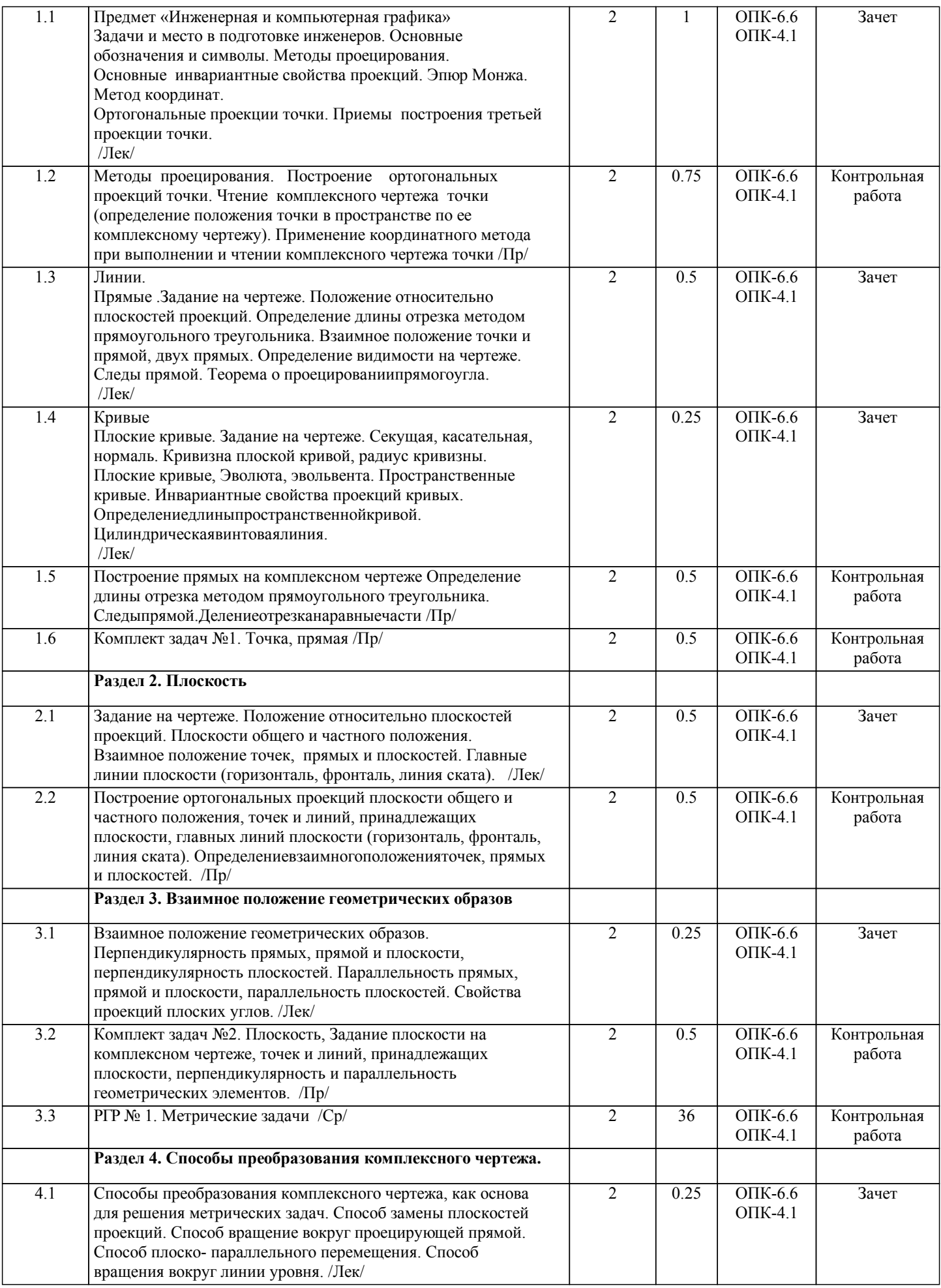

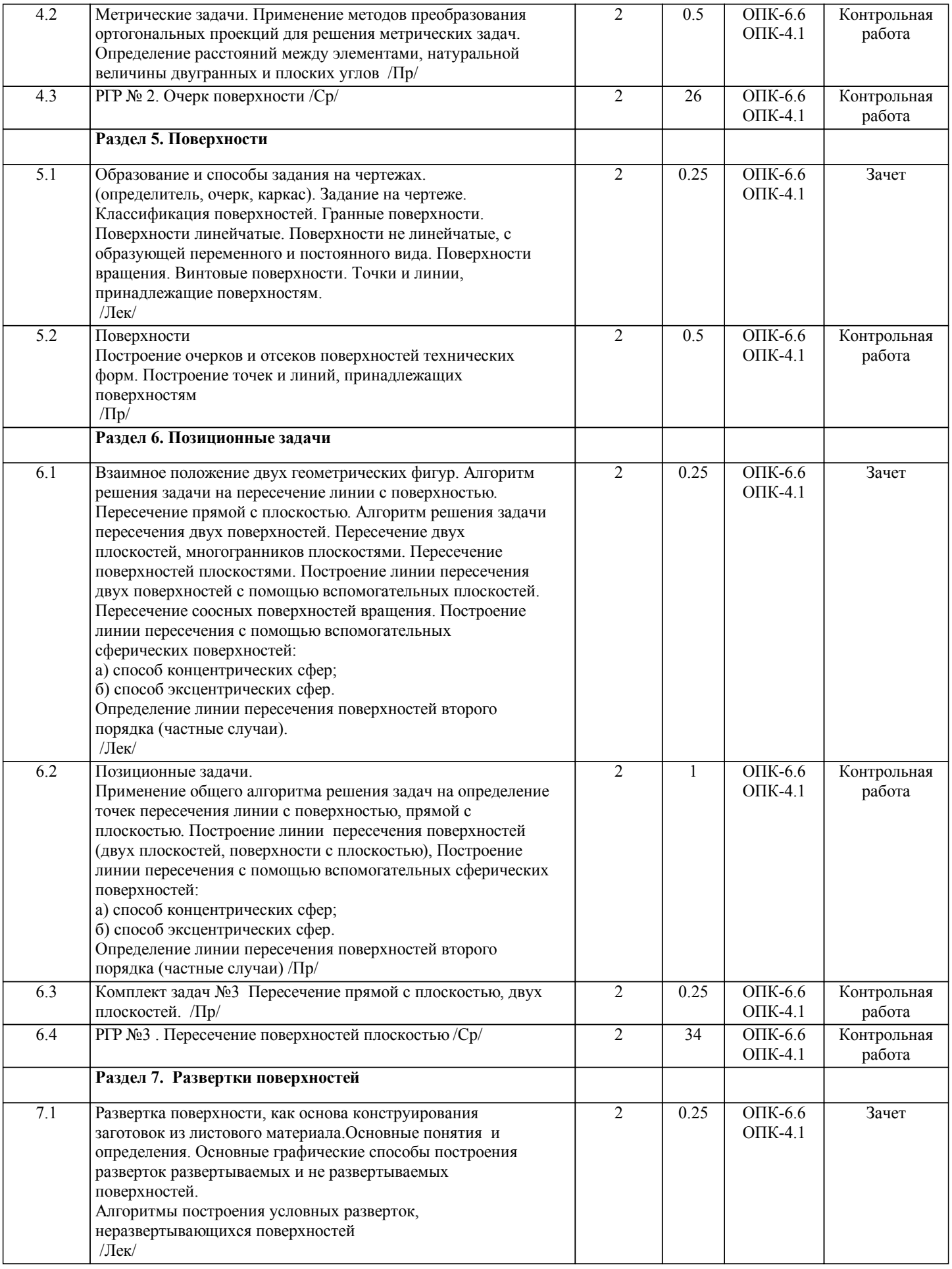

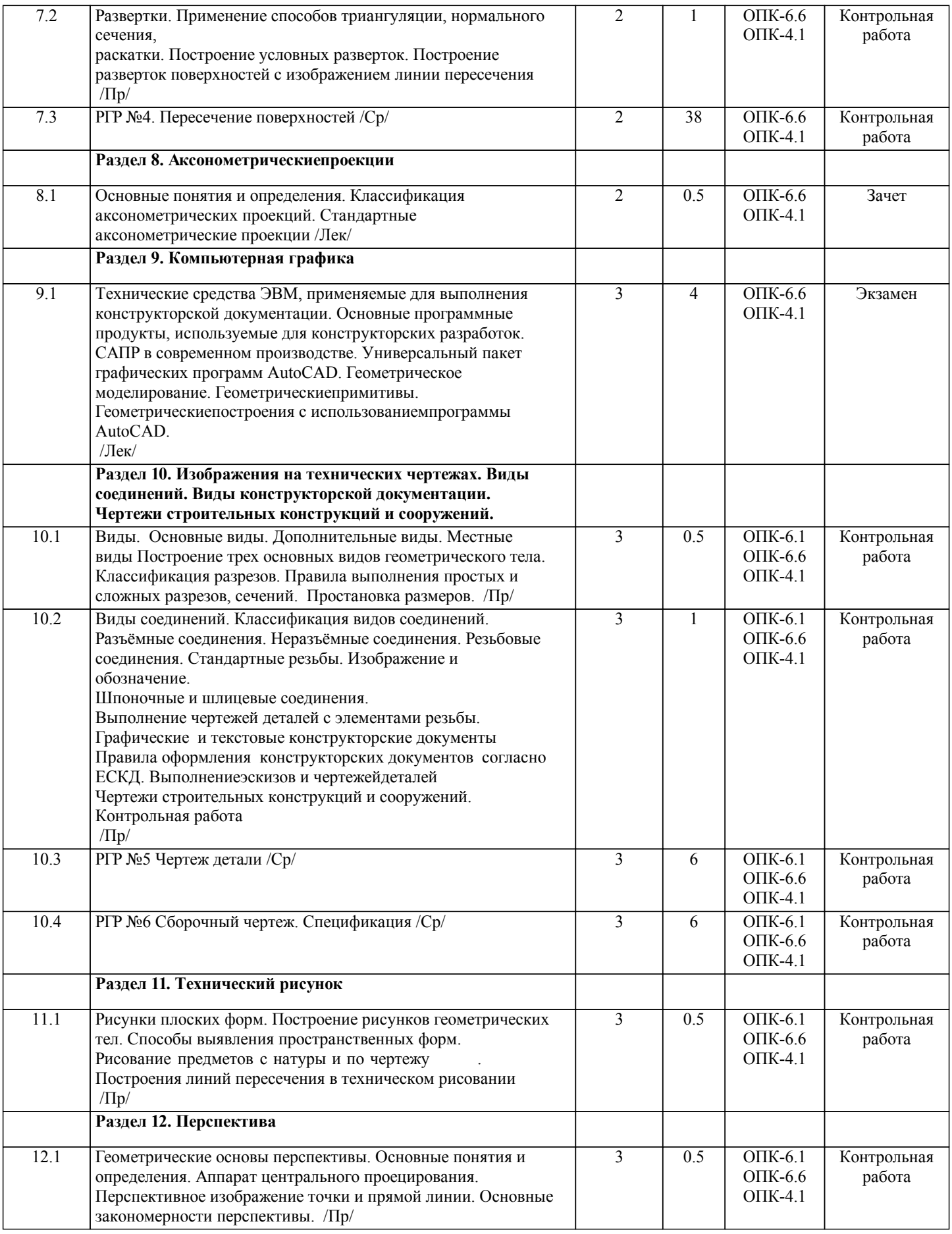

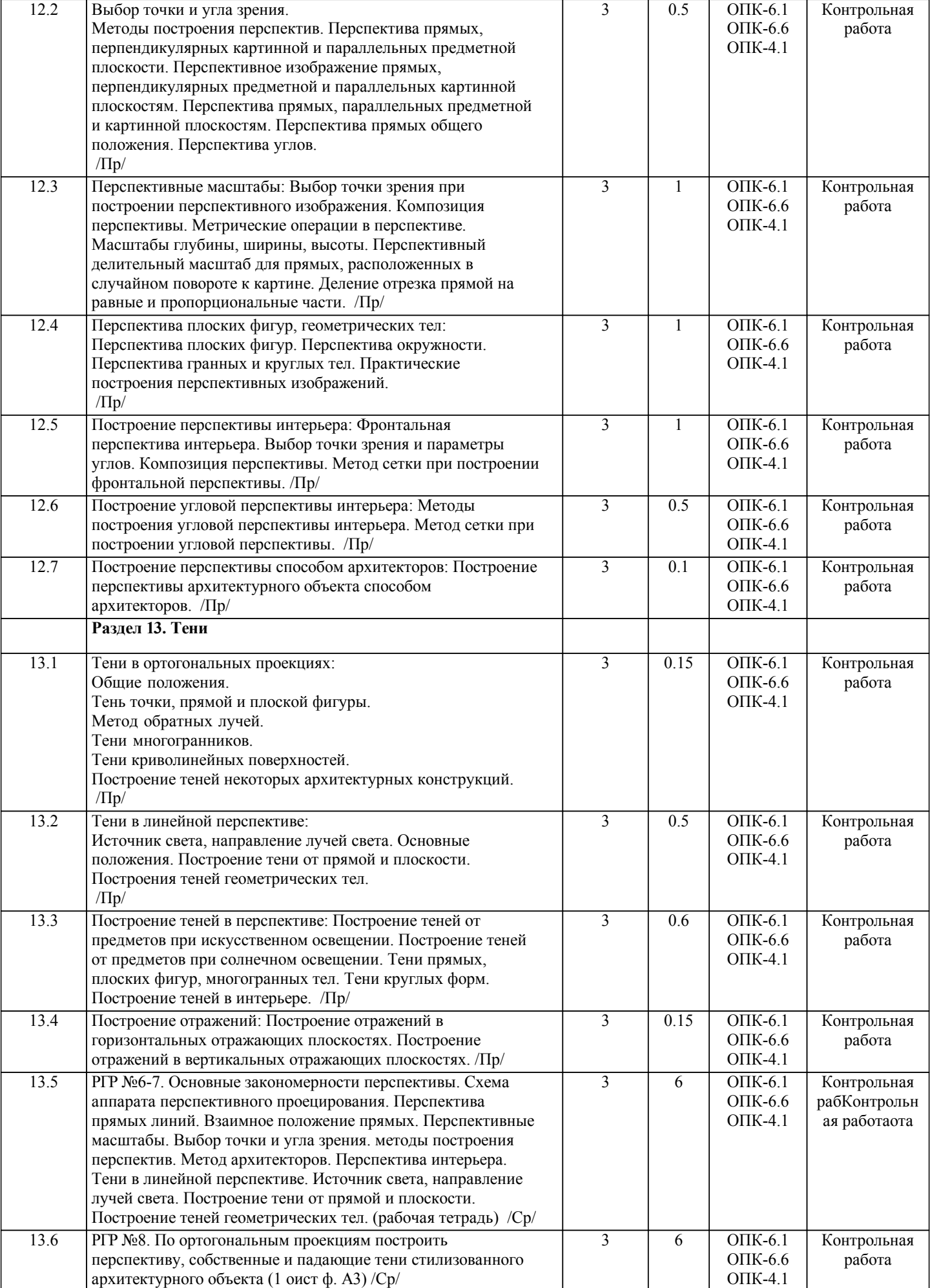

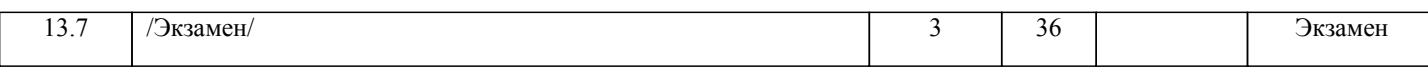

Примечание. Формы контроля: Эк – экзамен, К- контрольная работа, Ко- контрольный опрос, Сз- семестровое задание, З-зачет, ОП -отчет по практике.

#### **5. ФОНД ОЦЕНОЧНЫХ СРЕДСТВ**

 Оценочные средства планируемых результатов обучения представлены в виде фондов оценочных средств (ФОС), разработанных в соответствии с локальным нормативным актом университета. ФОС может быть представлен в Приложении к рабочей программе.

Контрольные вопросы для проведения текущего контроля и промежуточной аттестации по итогам освоения дисциплины: Тестовые задания для подготовки к промежуточной аттестации по итогам освоения дисциплины Вопрос 1 (УК-3.5) Деловая графика предназначена 1) Для визуализации объектов научных исследований, графической обработки результатов расчетов, проведения вычислительных экспериментов с наглядным представлением их результатов 2) Для создания иллюстраций в отчётной документации, плановых и статистических сводках различных учреждений. 3) Для создания плоских изображений (проекции, сечения) и пространственных, трехмерных, изображений. 4) Для создания рекламных роликов, мультфильмов, компьютерных игр, видеоуроков, видеопрезентаций и т.п. Вопрос 2(УК-3.5) В зависимости от способа формирования изображений компьютерную графику подразделяют на: 1) растровую графику; векторную графику; фрактальную графику; трехмерную графику. 2) конструкторскую графику, деловую графику, научную, иллюстративную графику 3) растровую графику; векторную графику; фрактальную графику; конструкторскую графику 4) конструкторскую графику, деловую графику, фрактальную графику; Вопрос 3 (УК-3.5) Что является базовым элементом фрактальной графики? 1) Линия. 2) Формула. 3) Точка. 4) Нет правильного ответа. Вопрос 4 (УК-3.5) Что называется примитивом в КОМПАС 3D? 1) Совокупность нескольких параллельных между собой ломаных. 2) Геометрический элемент, который воспринимается как единое целое. 3) Несколько геометрических объектов. 4) Нет правильного ответа. Вопрос 5 (УК-3.5) Какие команды находятся на инструментальной панели измерения КОМПАС 3D. 1) Позволяющие строить чертежи в автоматическом режиме. 2) Обеспечивающие линейные, угловые и другие измерения. 3) Позволяющие нанести любой тип размера. 4) Нет правильного ответа. Вопрос 1 (ОПК-4.1) Спецификация – это… 1) документ, содержащий в зависимости от его назначения соответствующие данные, сведенные в таблицу 2) документ, содержащий описание устройства и принципа действия разрабатываемого изделия 3) документ, содержащий расчеты параметров и величин 4) документ, определяющий состав сборочной единицы, комплекса или комплекта 5) документ, содержащий требования к изделию, его изготовлению и контролю Вопрос 2 (ОПК-4.1) Формату А3 соответствует … 1) 3 формата А5 2) 4 формата А2 3) 2 формата А2 4) 2 формата А4 Вопрос 3(ОПК-4.1) Деталью называют… 1) изделие, изготовленное из однородного материала без применения сборочных операций 2) изделие, которое входит в состав какого-либо механизма 3) предмет, который чертят 4) изделие, изготовленное на станке 5) любое изделие Вопрос 4 (ОПК-4.1) ЕСКД устанавливает следующее число основных видов: …

1) шесть 2) три 3) один 4) четыре Вопрос 5 (ОПК-4.1) Конструкторский документ, содержащий изображение изделия, размеры и другие данные для его сборки (изготовления) и контроля называется ... 1) монтажный чертеж 2) габаритный чертеж 3) сборочный чертеж 4) чертеж общего вида 5) схема Вопрос 1 (ОПК-6.1) Обозначение А(4:1) применяется при изображении … 1) выносного элемента 2) сложного разреза 3) сечения 4) простого разреза Вопрос 2 (ОПК-6.1) Запись в спецификации Болт М12-8gх60.58 ГОСТ 7798 – 70 должна быть сделана в графе «\_\_\_» 1) Наименование 2) Обозначение 3) Количество 4) Примечание Вопрос 3 (ОПК-6.1) Трубная цилиндрическая резьба обозначается буквой … 1) Tr 2) G  $3) R$  $\Delta$  S Вопрос 4 (ОПК-6.1) Обозначение масштаба увеличения в основной надписи согласно ГОСТ 2.302-68 правильно указано:  $1) 2.1$ 2) М2:1 3) М1:4 4) 1:2 Вопрос 5 (ОПК-6.1) Спецификация – это … 1) графический документ 2) текстовый документ 3) эскизный проект 4) пояснительная записка Вопрос 1 (ОПК-6.6) Минимальное расстояние между размерной линией и параллельной ей линией контура детали составляет им. 1) 10 2) 5 3) 7 4) 15 Вопрос 2 (ОПК-6.6) Какое резьбовое соединение рекомендуется для наиболее ответственных конструкций 1) болтовое 2) винтовое<br>3) шпилечн 3) шпилечное Вопрос 3 (ОПК-6.6) Правильное условное изображение резьбы в отверстии 1) тонкой сплошной линией на три четверти периметра 2) тонкой сплошной линией на две трети периметра 3) тонкой штриховой линией на три четверти периметра 4) тонкой штрихпунктирной линией на три четверти периметра Вопрос 4 (ОПК-6.6) Какую надпись нужно сделать над изображением, полученным по направлению стрелки А? 1) А-А 2) Вид А 3) А 4) Вид А Вопрос 5 (ОПК-6.6)

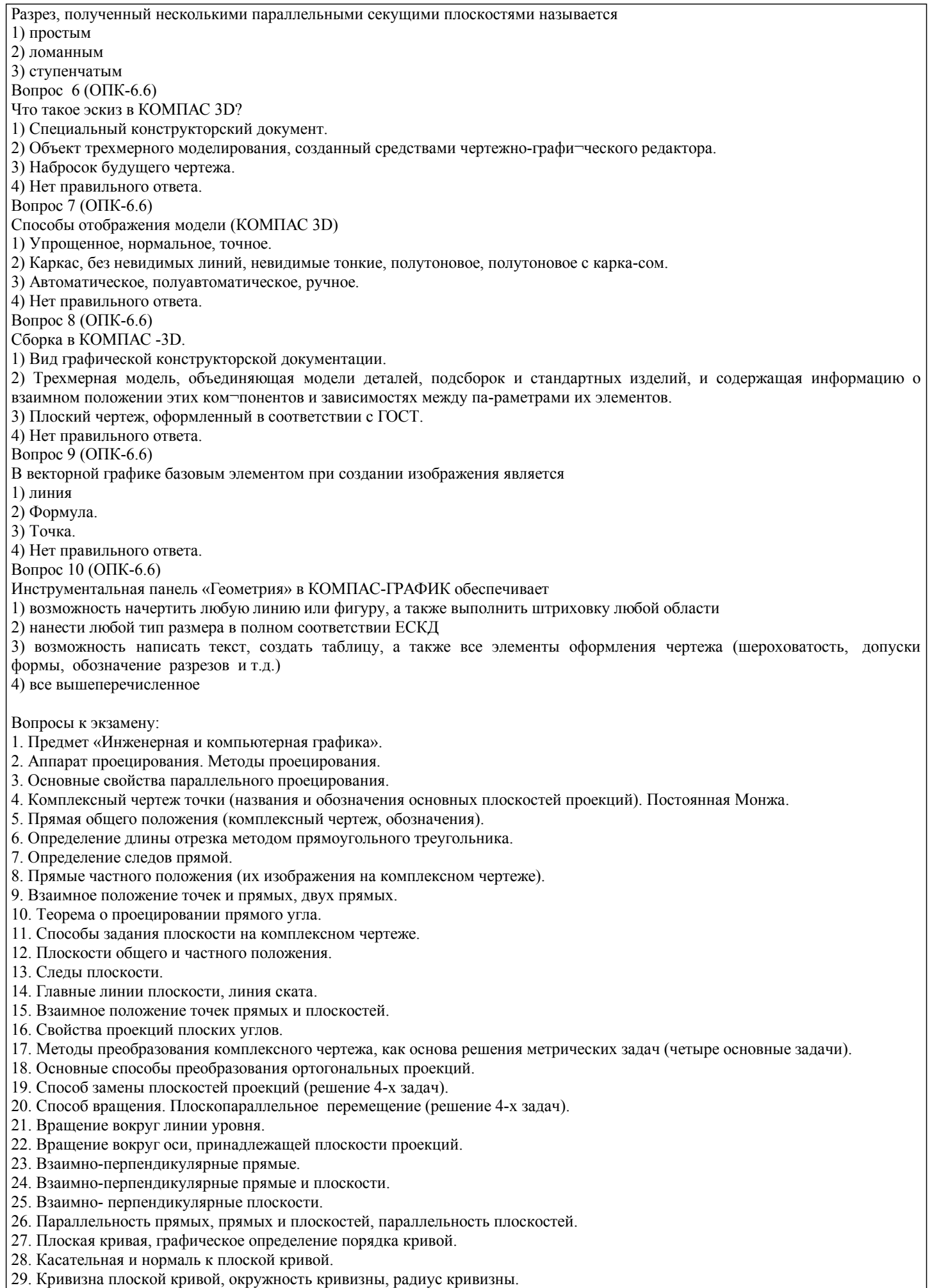

30. Эволюта, эвольвента.

- 31. Классификация точек плоской кривой
- 32. Пространственные кривые.
- 33. Инвариантные свойства проекций кривых.
- 34. Определение длины кривой по ее ортогональным проекциям.
- 36. Задание и изображение на чертеже цилиндрической винтовой линии.
- 37. Поверхности, понятия и определения ( образующая, направляющая, каркас, очерк, определитель).
- 38. Линейчатые поверхности с тремя направляющими.
- 39. Линейчатые поверхности с двумя направляющими.
- 40. Линейчатые развертываемые поверхности с одной направляющей
- 41. Поверхности не линейчатые с образующей переменного и постоянного вида.
- 42. Поверхности вращения.
- 43. Винтовые поверхности
- 44. Плоскость, касательная к поверхности. Нормаль к поверхности.
- 46. Позиционные задачи. Алгоритм решения задач на взаимное пересечение геометрических образов.
- 47. Пересечение прямой с плоскостью, пересечение двух плоскостей.
- 48. Пересечение поверхности (многогранника, конуса, сферы) плоскостью.
- 49. Пересечение одной поверхности другой. Пересечение гранных поверхностей.
- 50. Способ вспомогательных секущих плоскостей (плоскости уровня ).
- 51. Пересечение соосных поверхностей вращения
- 52. Определение линии пересечения двух поверхностей вращения с помощью сфер (концентрических, эксцентрических).
- 53. Частные случаи пересечения поверхностей второго порядка.
- 54. Развертки (точные, приближенные, условные).
- 55. Способы построения разверток (способ треугольников, способ нормального сечения, способ раскатки).
- 56. Способы построения условных разверток.
- 57. Аксонометрическое проецирование (основные понятия).
- 58. ТеоремаПольке. Коэффициентыискажения.
- 59. Виды прямоугольной и косоугольной аксонометрии.
- 60. Основные направления применения компьютерной графики.
- 61. САПР, как основа развития конструкторской деятельности.
- 62. Преимущества использования САПР по сравнению с традиционными разработками.
- 65. AutoCAD универсальный пакет программ ( общие сведения, основные команды )
- 64. Трехмерное моделирование в системе AutoCAD
- 65. КОМПАС-3D двухмерное и трехмерное моделирование
- 1. Общие правила оформления чертежей
- 1. Какие бывают форматы?
- 2. Какие бывают основные надписи и где они применяются?
- 3. Какие масштабы применяются при выполнении конструкторских документов?
- 4. Как классифицируются шрифты?
- 5. Какие основные типы линий применяются при выполнении графических документов?
- 6. Какие основные правила применяются при простановке размеров?
- 2. Изображения на технических чертежах
- 1. Что называется видом?
- 2. Какие основные виды, применяемые на чертежах?
- 3. Какие бывают дополнительные виды?
- 4. Какое изображение называется разрезом?
- 5. Какой разрез называется простым?
- 6. Какой разрез называется сложным?
- 7. Как подразделяются сечения в зависимости от изображения их на чертеже?
- 8. Какой линией изображают контур вынесенного сечения?
- 9. Какой линией изображают контур наложенного сечения?
- 11. Какие надписи сопровождают сечения?
- 12. В каких случаях надписи над разрезом или сечением отсутствуют?
- 13. В каких случаях на изображении можно совмещать часть вида с частью разреза?
- 14. Как изображается на чертеже местный разрез?
- 15. Под каким углом следует выполнять линии штриховки?
- 16. Как на чертеже выделяются разрезанные части изделия?
- 17. Как называется линия, указывающая на чертеже положение секущей плоскости. Каковадлина и толщинаэтойлинии?
- 18. В каких случаях положение секущей плоскости при выполнении разреза на чертеже не указывается?
- 19. Какими линиями выполняется штриховка?
- 20. Какой вид имеет штриховка в разрезах деталей из металла, пластмасс, резины?
- 21. Какое расстояние между линиями штриховки следует соблюдать?
- 22. В каких случаях угол наклона линий штриховки может быть 30° или 60°?
- 23. В чем заключается особенность изображения в разрезе деталей с ребрами жесткости?

24. Какое изображение на чертеже называется выносным элементом, в каком масштабе оно выполняется, где указывается масштаб?

25. Какие конструктивные элементы называются фасками; каково их функциональное назначение; как проставляются на чертежах размеры этих элементов?

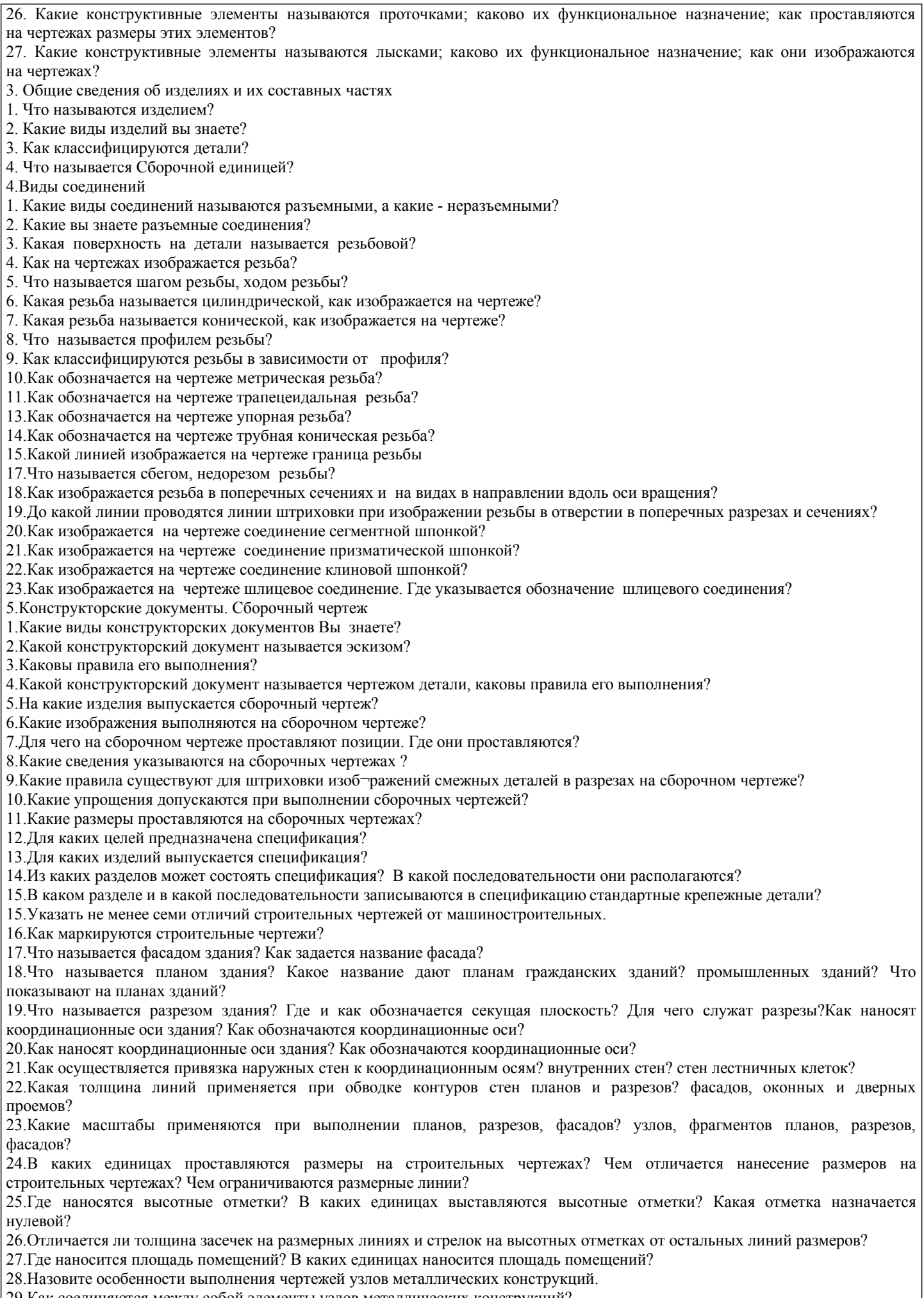

29.Как соединяются между собой элементы узлов металлических конструкций?

30.Какая информация заложена в обозначении 2 L 100 х 63x8? - 10 х 100 х 400? 31.Как обозначается видимый заводской и монтажный сварной шов? невидимый сварной шов? 32.Каковы условные обозначения болтов, шпилек и заклепок? 33.Как соединяются между собой элементы узлов деревянных конструкций? 34.Какая штриховка применяется для обозначения материала дерева в сечении? бетона? железобетона? 35.Что такое единая модульная система (ЕМС) в строительстве? 36.Цель применения ЕМС. 37.Что такое модуль и какова его численная величина? 38.Перечислить основные конструктивные элементы здания. 39.Что такое проём? 40.Что такое простенок? 41.Дать определение координационных осей. 42.Обозначение координационных осей. 43.Как выполняется привязка наружных стен к координационным осям? В каком случае применяется центральная привязка? 44.Что такое план этажа? 45.Какой толщины применяются линии при вычерчивании плана этажа здания? Условные обозначения сантехнического оборудования. 46.Сколько цепочек используется при простановке наружных размеров плана этажа здания? 47.Как на плане этажа указывается площадь помещения? 48.В каких единицах проставляются размеры на плане этажа здания? 49.Дать определение разреза здания. 50.Какие бывают разрезы здания? 51.Уровень какого элемента конструкции жилого дома принимают на разрезе за нулевой? 52.Как на плане необходимо провести секущую плоскость для выполнения разреза здания? 53.Что такое проступь и подступёнок? 54.Дать определение фризовой ступени. 55.В каких единицах и как проставляются размеры на разрезе здания? 56.Почему на разрезе здания лестничные марши показываются линиями разной толщины? 57.Дать определение фасада здания. 58.Толщина линии, показывающей землю. 59.Могут ли план, разрез и фасад здания располагаться на разных форматах? Где на строительных чертежах указывается масштаб? Перспектива 1. Геометрические основы перспективы. Основные понятия и определения. Аппарат центрального проецирования. 2. Перспективное изображение точки и прямой линии. Основные закономерности перспективы. 3. Выбор точки и угла зрения. Методы построения перспектив. 4. Перспектива прямых, перпендикулярных картинной и параллельных предметной плоскости. 5. Перспективное изображение прямых, перпендикулярных предметной и параллельных картинной плоскостям. 6. Перспективные масштабы: Выбор точки зрения при построении перспективного изображения. Композиция перспективы. 10. Метрические операции в перспективе. Масштабы глубины, ширины, высоты. Перспективный делительный масштабдля прямых, расположенных в случайном повороте к картине. Делениеотрезкапрямойнаравные и пропорциональныечасти. 7. Перспектива плоских фигур, геометрических тел:Перспектива плоских фигур. Перспектива окружности. Перспектива гранных и круглых тел. Практическиепостроенияперспективныхизображений 8. Построение перспективы интерьера Тени 1. Тени в ортогональных проекциях:Общие положения.Тень точки, прямой и плоской фигуры. Метод обратных лучей. 2. Тени многогранников.Тени криволинейных поверхностей.Построение теней некоторых архитектурных конструкций. 3. Тени в линейной перспективе:Источник света, направление лучей света. Основные положения. Построение тени от прямой и плоскости. Построениятенейгеометрическихтел. 4. Построение теней в перспективе: Построение теней от предметов при искусственном освещении. Построение теней от предметов при солнечном освещении. Тени прямых, плоских фигур, многогранных тел. Теникруглыхформ. Построениетеней в интерьере. В рамках освоения дисциплины «Инженерная и компьютерная графика» используются следующие критерии оценивания знаний студентов по оценочным средствам: Студент в результате выполнения и сдачи оценочного средства может получить следующие оценки. Отлично Полностью и правильно выполнено, и оформлено задание. При отчёте студент дал полные и правильные ответы на 90-100% задаваемых вопросов по теме работы.

Хорошо

Полностью и с небольшими неточностями выполнено и оформлено задание.

При отчёте студент дал не полные и с небольшими ошибками ответы на все задаваемые вопросы по теме работы или доля правильных ответов составила 70 – 89%.

Удовлетворительно

Не полностью и с ошибками выполнено и оформлено задание.

При отчёте студент дал не полные ответы и не на все задаваемые вопросы по теме работы. Доля правильных ответов составила 50 – 69%.

Неудовлетворительно

Студент не выполнил задание. Доля правильных ответов составила менее 50%.

Оценивание компетенций при изучении дисциплины «Инженерная и компьютерная графика»

Исходя из 100-балльной (пятибалльной) системы оценивания системы оценки успеваемости студентов, в ходе освоения изучаемой дисциплины студент получает итоговую оценку, по которой оценивается уровень освоения компетенций. 90-100 баллов (отлично) повышенный уровень

Студент демонстрирует сформированность компетенций на повышенном уровне, обнаруживает всестороннее, систематическое и глубокое знание учебного материала, усвоил основную литературу и знаком с дополнительной литературой, рекомендованной программой, умеет свободно выполнять практические задания, предусмотренные программой, свободно оперирует приобретенными знаниями, умениями и навыками, применяет их в ситуациях повышенной сложности.

76-89 баллов (хорошо) базовый уровень

Студент демонстрирует сформированность дисциплинарной компетенций на базовом уровне: основные знания, умения и навыки освоены, но допускаются незначительные ошибки, неточности, затруднения при аналитических операциях, переносе знаний, умений и навыков на новые, нестандартные ситуации.

61-75 баллов (удовлетворительно) пороговый уровень

Студент демонстрирует сформированность компетенций на пороговом уровне: в ходе контрольных мероприятий допускаются значительные ошибки, проявляется отсутствие отдельных знаний, умений, навыков по компетенциям, студент испытывает значительные затруднения при оперировании знаниями, умениями и навыками при их переносе на новые ситуации

0-60 баллов (неудовлетворительно) уровень освоения компетенций ниже порогового

Компетенции не сформированы. Проявляется недостаточность знаний, умений, навыков.

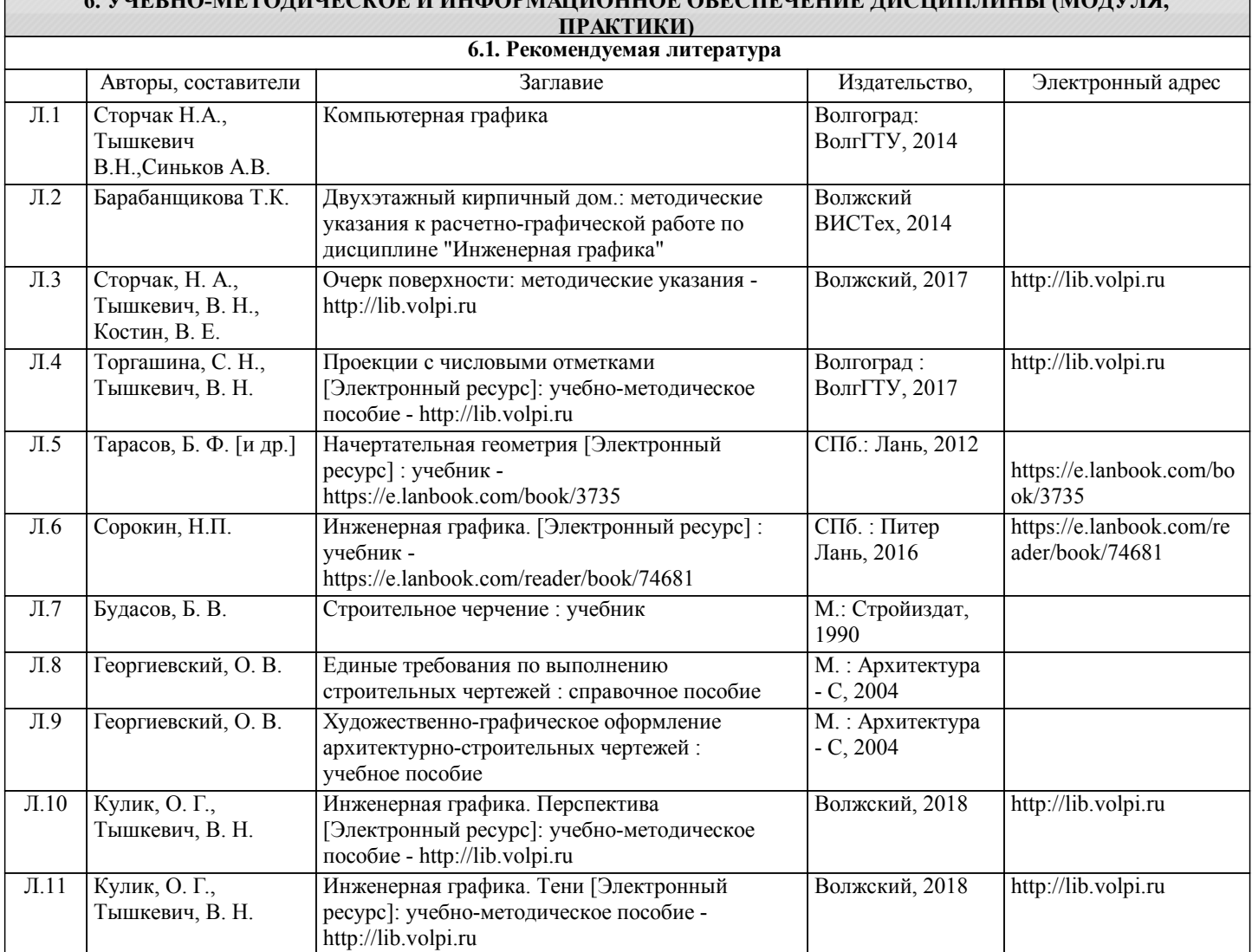

**6. УЧЕБНО-МЕТОДИЧЕСКОЕ И ИНФОРМАЦИОННОЕ ОБЕСПЕЧЕНИЕ ДИСЦИПЛИНЫ (МОДУЛЯ,**

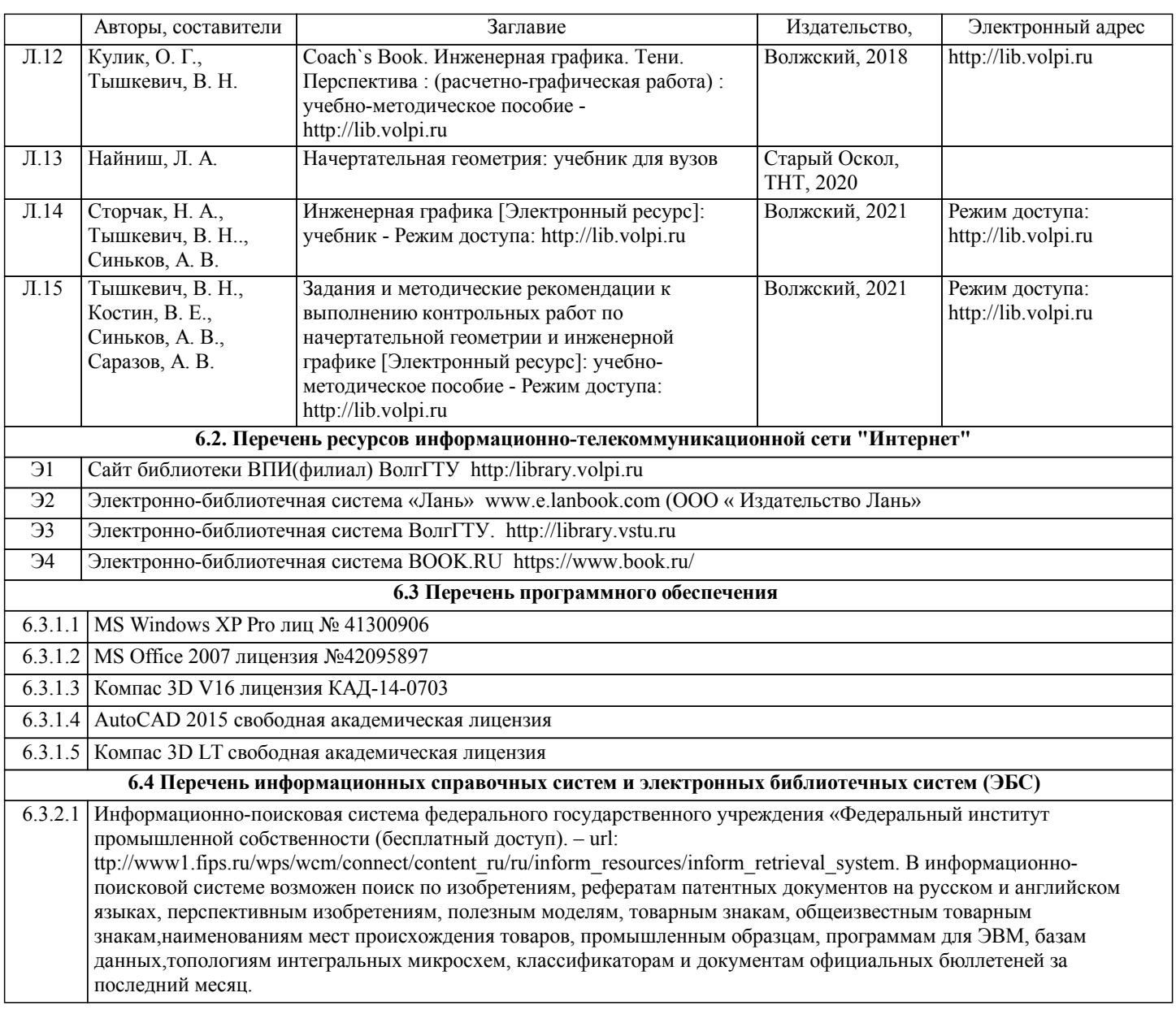

#### **7. МАТЕРИАЛЬНО-ТЕХНИЧЕСКОЕ ОБЕСПЕЧЕНИЕ ДИСЦИПЛИНЫ (МОДУЛЯ, ПРАКТИКИ) /ОБОРУДОВАНИЕ**

7.1 Помещения для проведения лекционных, практических занятий укомплектованы необходимой специализированной учебной мебелью, учебной доской и техническими средствами для представления учебной информации студентам. Практические занятия проводятся в аудитории компьютерной графики (комплект плакатов, модели детеалей и сборочных единиц) и компьютерном классе (11 комп.) 7.2 Помещение для самостоятельной работы студентов, оснащено 2 компьютерами с доступом в Интернет,

предназначенные для работы в электронной информационно-образовательной среде вуза.

### **8. МЕТОДИЧЕСКИЕ УКАЗАНИЯ ДЛЯ ОБУЧАЮЩИХСЯ ПО ОСВОЕНИЮ ДИСЦИПЛИНЫ (МОДУЛЯ, ПРАКТИКИ)**

К современному специалисту общество предъявляет достаточно широкий перечень требований, среди которых немаловажное значение имеет наличие у выпускников определенных способностей и умения самостоятельно добывать знания из различных источников, систематизировать полученную информацию, давать оценку конкретной ситуации. Формирование такого умения происходит в течение всего периода обучения через участие студентов в лекционных и практических занятиях, при выполнении расчетных заданий. При этом самостоятельная работа студентов играет решающую роль в ходе всего учебного процесса.

1) Перед началом изучения курса рекомендуется познакомиться с целями и задачами изучения курса. При необходимости можно просмотреть разделы дисциплин, определяющих начальную подготовку.

2)Указания по планированию и организации времени, необходимого для изучения дисциплины. Рекомендуется следующим образом организовать время, необходимое для изучения дисциплины: Изучение теоретического материала по учебнику и конспекту – 1 час в неделю.

3)Описание последовательности действий студента («сценарий изучения дисциплины»):

Для понимания материала и качественного его усвоения рекомендуется такая последовательность действий:

1. В течение недели выбрать время (1 час) для работы с литературой в библиотеке.

2. При подготовке к практическим занятиям следующего дня, необходимо сначала прочитать основные понятия и подходы по теме домашнего задания. При выполнении упражнения или задачи нужно сначала понять, что требуется в задаче, какой теоретический материал нужно использовать, наметить план решения задачи.

4)Рекомендации по использованию материалов учебно-методического комплекса: рекомендуется использовать методические указания по курсу.

5)Рекомендации по работе с литературой:

Теоретический материал курса становится более понятным, когда дополнительно к прослушиванию лекции и изучению конспекта, изучаются и книги. Легче освоить курс придерживаясь одного учебника и конспекта. Рекомендуется, кроме «заучивания» материала, добиться состояния понимания изучаемой темы дисциплины. С этой целью рекомендуется после изучения очередного параграфа выполнить несколько простых упражнений на данную тему. Кроме того, очень полезно мысленно задать себе следующие вопросы (и попробовать ответить на них): о чем этот параграф?, какие новые понятия введены, каков их смысл?, что даст это на практике?.

6) Рекомендации по подготовке к зачету (экзамену):

Необходимо использовать рекомендуемую литературу. Кроме «заучивания» материала к зачету, очень важно добиться состояния понимания изучаемых тем дисциплины. С этой целью рекомендуется после изучения очередного материала выполнить несколько упражнений на данную тему.

При подготовке к зачету (экзамену) нужно изучить теорию: определения всех понятий и подходы к оцениванию до состояния понимания материала и самостоятельно решить по нескольку типовых задач из каждой темы. При решении задач всегда необходимо уметь качественно интерпретировать итог решения.

7) Указания по организации работы с контрольно-измерительными материалами, по выполнению домашних заданий: При выполнении домашних заданий необходимо сначала прочитать основные понятия и подходы по теме задания. При выполнении упражнения или задачи нужно сначала понять, что требуется в задаче, какой теоретический материал нужно использовать, наметить план решения задачи, а затем приступить к расчетам и сделать качественный вывод.

Методические рекомендации по обучению лиц с ограниченными возмож-ностями здоровья и инвалидов Студенты с ограниченными возможностями здоровья имеют свои специфические особен-ности восприятия, переработки материала. Подбор и разработка учебных материалов для таких студентов производится с учетом того, чтобы предоставлять этот материал в различных формах так чтобы инвалиды с нарушениями слуха получали информацию визуально, с нарушениями зре-ния - аудиально. Предусмотрено в случае необходимости создание текстовой версии любого не-текстового контента для его возможного преобразования в альтернативные формы, удобные для различных пользователей, альтернативную версию медиаконтентов, возможность масштабирова-ния текста и изображений без потери качества, доступность управления контентом с клавиатуры.

Особенности проведения текущей и промежуточной аттестации для лиц с ограничен-ными возможностями здоровья и инвалидов

Для осуществления процедур текущего контроля успеваемости и промежуточной аттеста-ции указанных обучающихся создаются фонды оценочных средств, адаптированные для инвали-дов и лиц с ограниченными возможностями здоровья и позволяющие оценить достижение ими за-планированных в основной образовательной программе результатов обучения и уровень сформи-рованности всех компетенций, заявленных в образовательной программе. Такие оценочные сред-ства создаются по мере необходимости с учетом различных нозологий. Форма проведения теку-щей аттестации для лиц с ограниченными возможностями здоровья и инвалидов устанавливается с учетом индивидуальных психофизических особенностей (устно, письменно на бумаге, письменно на компьютере, в форме тестирования и т.п.). При необходимости таким студентам обеспечивают-ся соответствующие условия проведения занятий и аттестации, в том числе предоставляется до-полнительное время для подготовки ответа на зачете или экзамене.